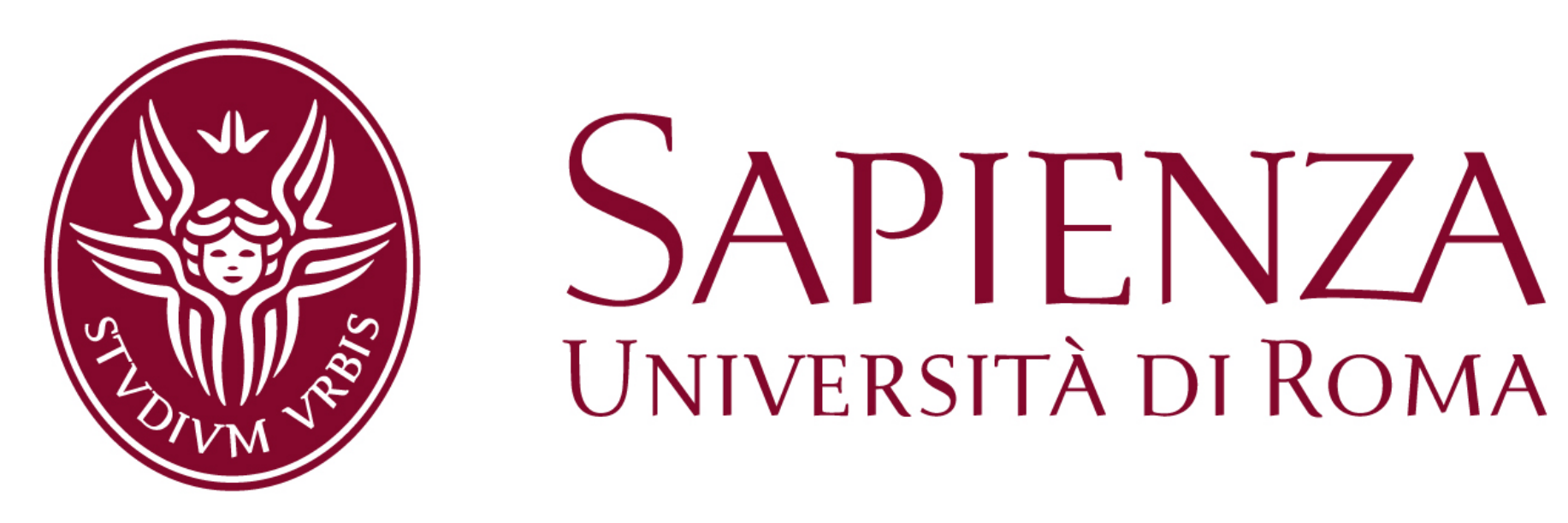

# **Input-Sensitive Profiling (or how to find the big-Oh of a program?)**

How can measure the input size of a routine invocation **automatically**?

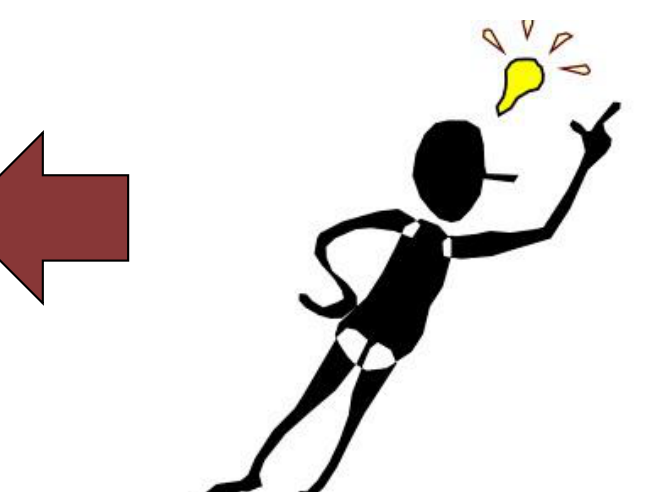

**Read Memory Size**: number of distinct memory cells first accessed by a routine, or by a descendent in the call tree, with a read operation

Conventional profilers collect cumulative data over a whole execution...

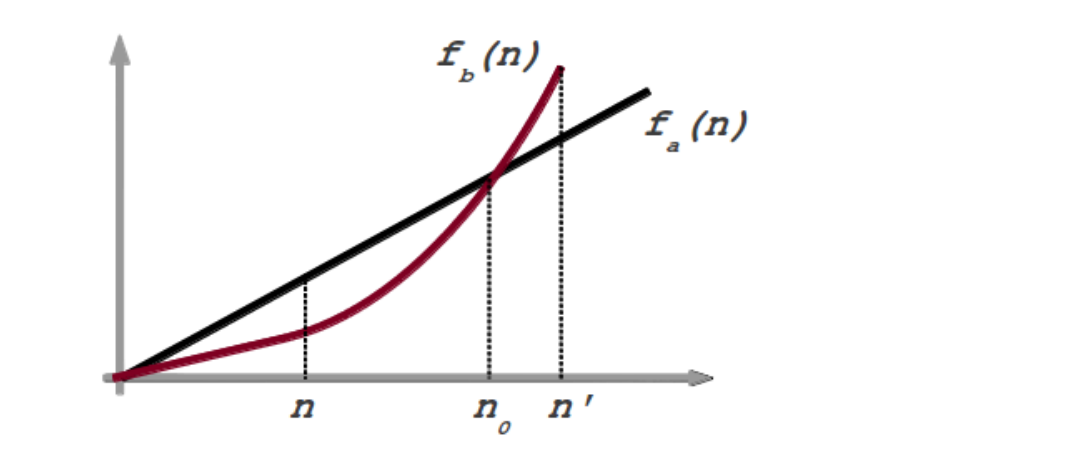

No information about how performance of **single portions** of code **scales** as a function of the **input size**

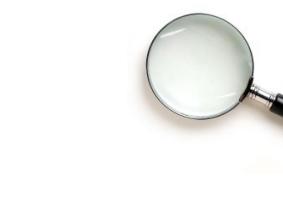

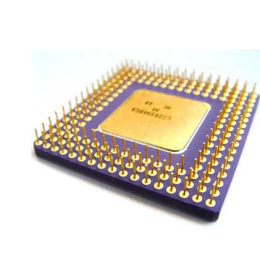

A possible approach is to extract and isolate the interesting code and perform multiple under a traditional profiler with different input but...

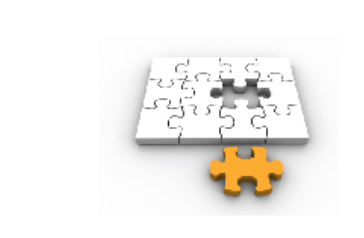

often hard to isolate portions of code and analyze them separately...

Hard to collect real data about

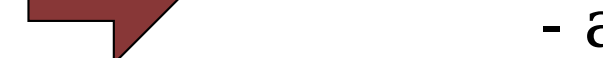

- イ ト **qsort() split() foo() bar() main()**
- 1) a **shadow runtime stack**, where each entry contains:
- ID of pending routine
- routine entry timestamp
- total routine invocation cost
- **partial read memory size**

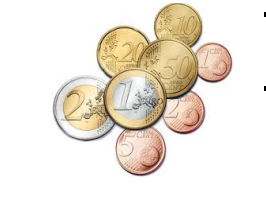

typical usage scenarios... Miss cache effects due to the interaction with the overall

 $RMS(f) = 2$ 

 $RMS(g) = 3$ 

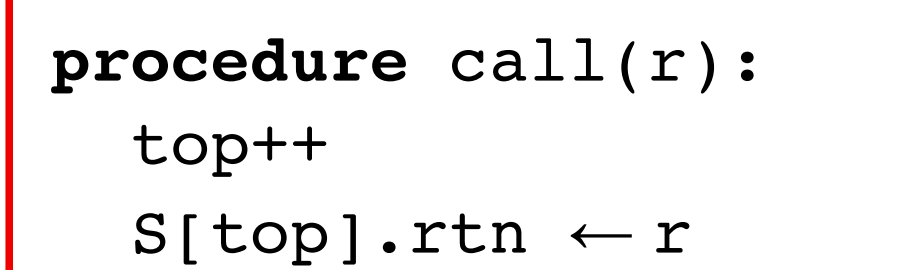

application...

**Input-Sensitive Profiling**: aggregate routine times by input sizes

```
procedure read(w):
if ts[w] < S[top].ts then
   S[top].rms++
  if ts[w] = 0 then
     let i be the max index in S
    such that S[i].ts \le ts[w] S[i].rms––
   end if
 end if
ts[w] \leftarrow count
```
For routine f, collect a set of tuples, where each tuple contains:

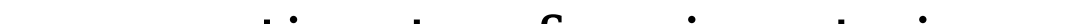

- an estimate of an input size
- number of invocations on this input size
- max/min/avg execution cost

procedure write(w):  $ts[w] \leftarrow count$ 

We need a metric for estimating the input size of a routine invocation...

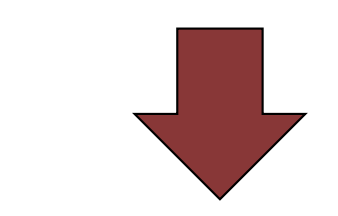

# **Case study: wf**

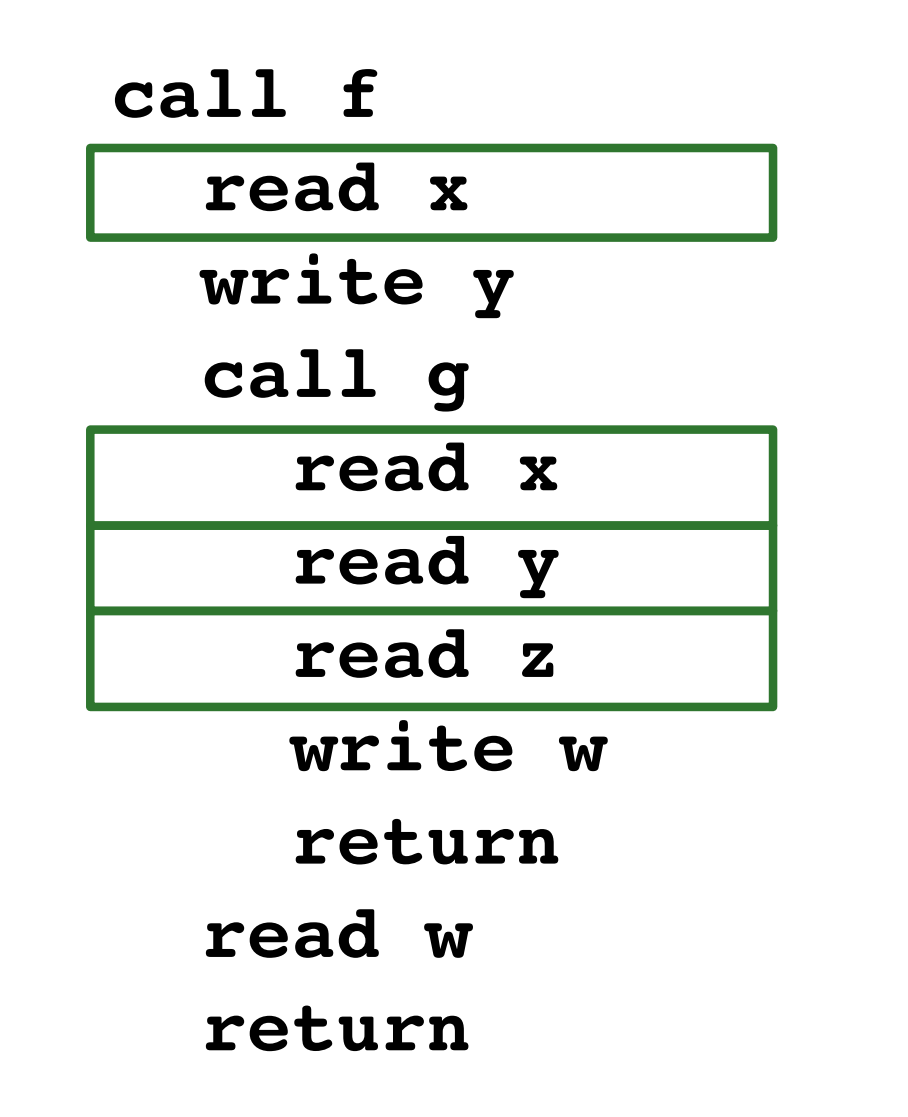

**Our goal:** study how the perfomance of individual routines scales as a function of the input size. To do so, for each routine of wf, we plot a chart with k points.

### We analyze wf with:

How can we compute **efficiently** the read memory size?

Two data structures:

## **Profiles of CPU SPEC 2006 benchmarks: examples**

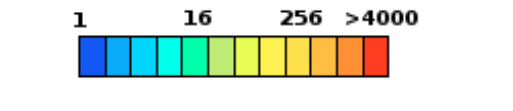

- more efficient/compact equal to the RMS upon invocation completion

Emilio Coppa, Camil Demetrescu, and Irene Finocchi http://code.google.com/p/aprof/

# **Profiling algorithm:**

procedure return(): collect(S[top].rtn, S[top].rms, get\_cost() −S[top].cost)  $S[top - 1]$ .rms  $+= S[top]$ .rms top––

> Lesson: input of str tolower are single words, not the entire text. aprof automatically measures cost for each distinct word length.

Comparable performance wrt other Valgrind tools. Experiments on CPU SPEC 2006 suite:

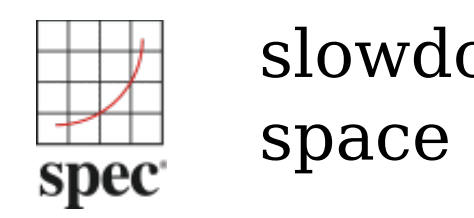

slowdown:  $\sim 30x$ space overhead:  $\sim 2x$ 

We discuss **wf,** a simple word frequency counter included in the current development head of Fedora

Linux.

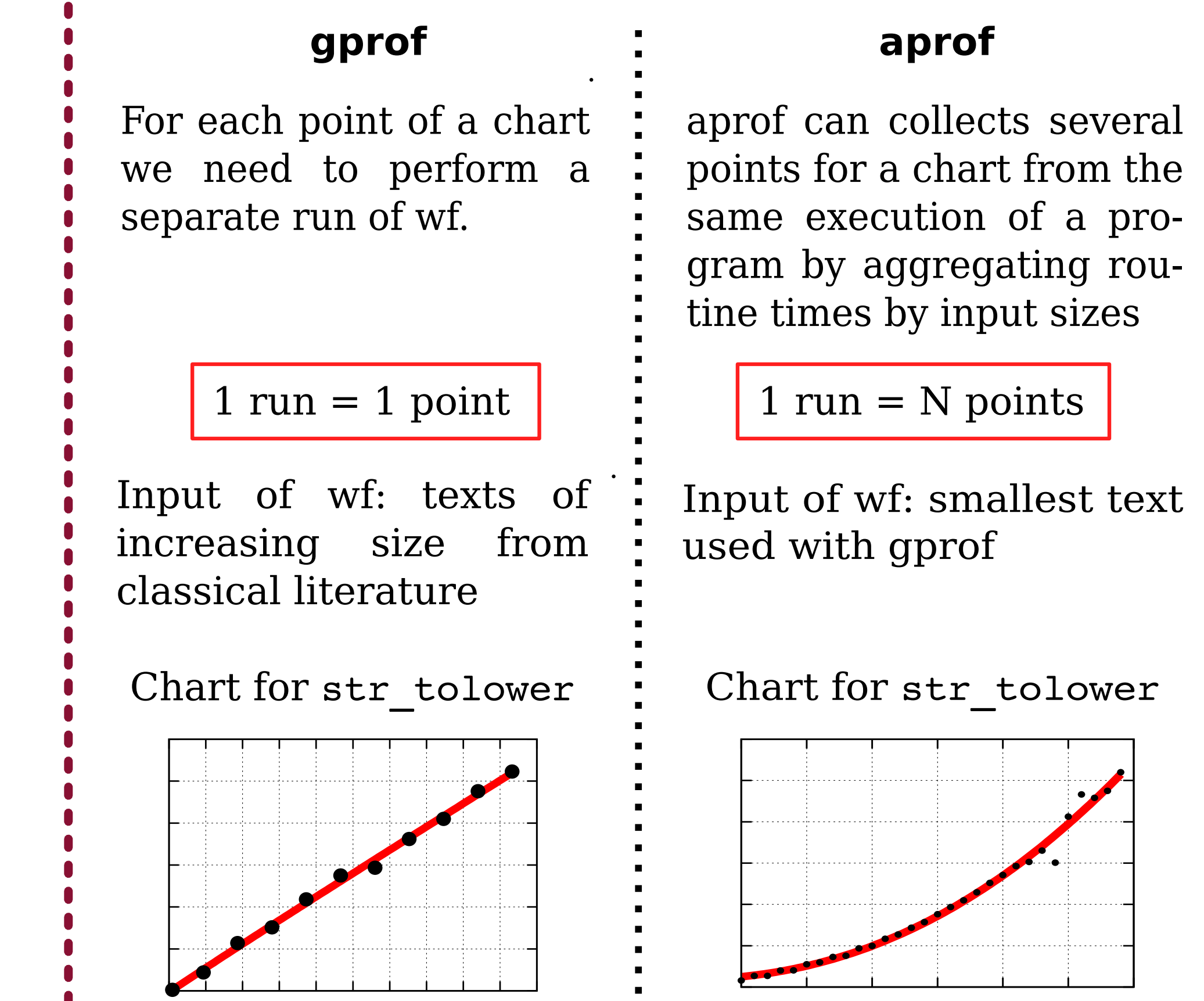

input-sensitive profiler based on **aprof**

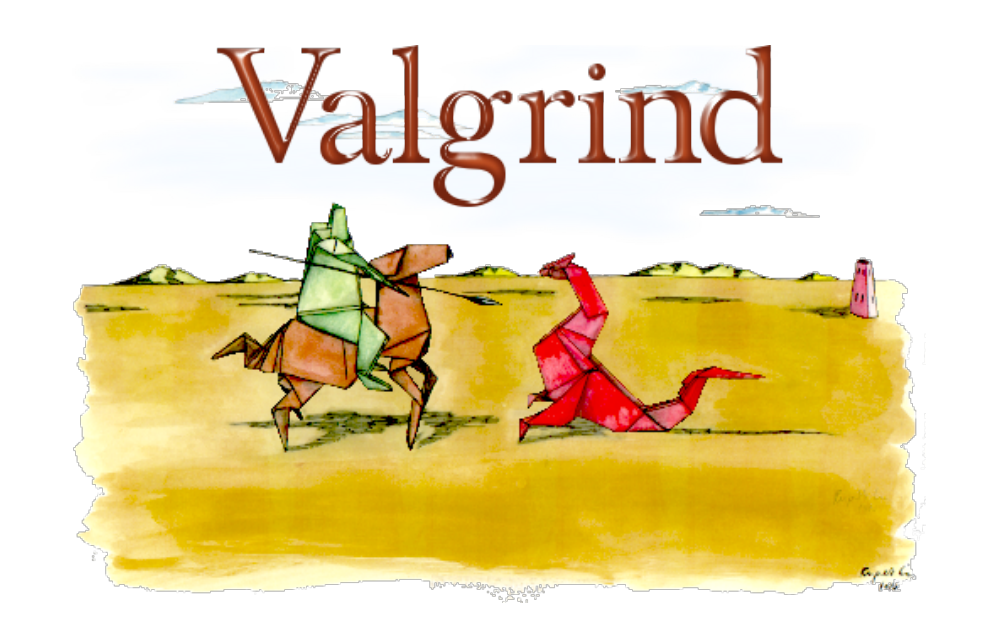

### 2) a **shadow memory**:

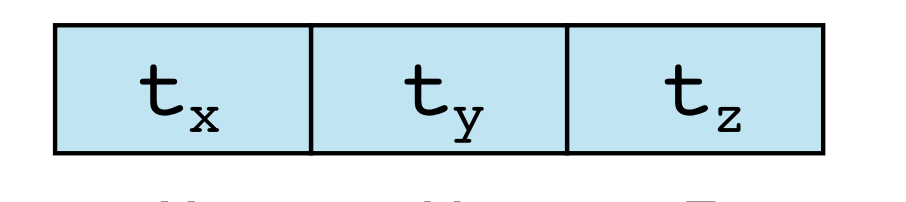

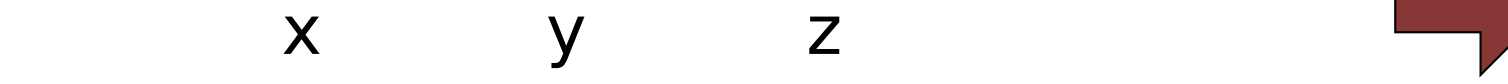

For each memory location w, timestamp ts[w] contains the time of **latest** access (read or write) to w

#### Linear growth vs quadratic growth **which one is correct?** strlen() redundantly called at each iteration:  $O(n^2)$ void str tolower(char\* str) { int i; for  $(i = 0; i <$  strlen(str);  $i++)$  $str[i] = wf$  tolower(str[i]); } void str tolower(char\* str) { int i, len = strlen(str); for  $(i = 0; i < len; i++)$  $str[i] = wf$  tolower(str[i]); } Performance improvement of wf up to 30% Fix the code by loop-invariant code motion:

Profile data generated by aprof from a **single run** would require multiple runs of gprof

```
S[top].ts \leftarrow ++countS[top] . rms \leftarrow 0S[top].cost \leftarrow get cost()
```
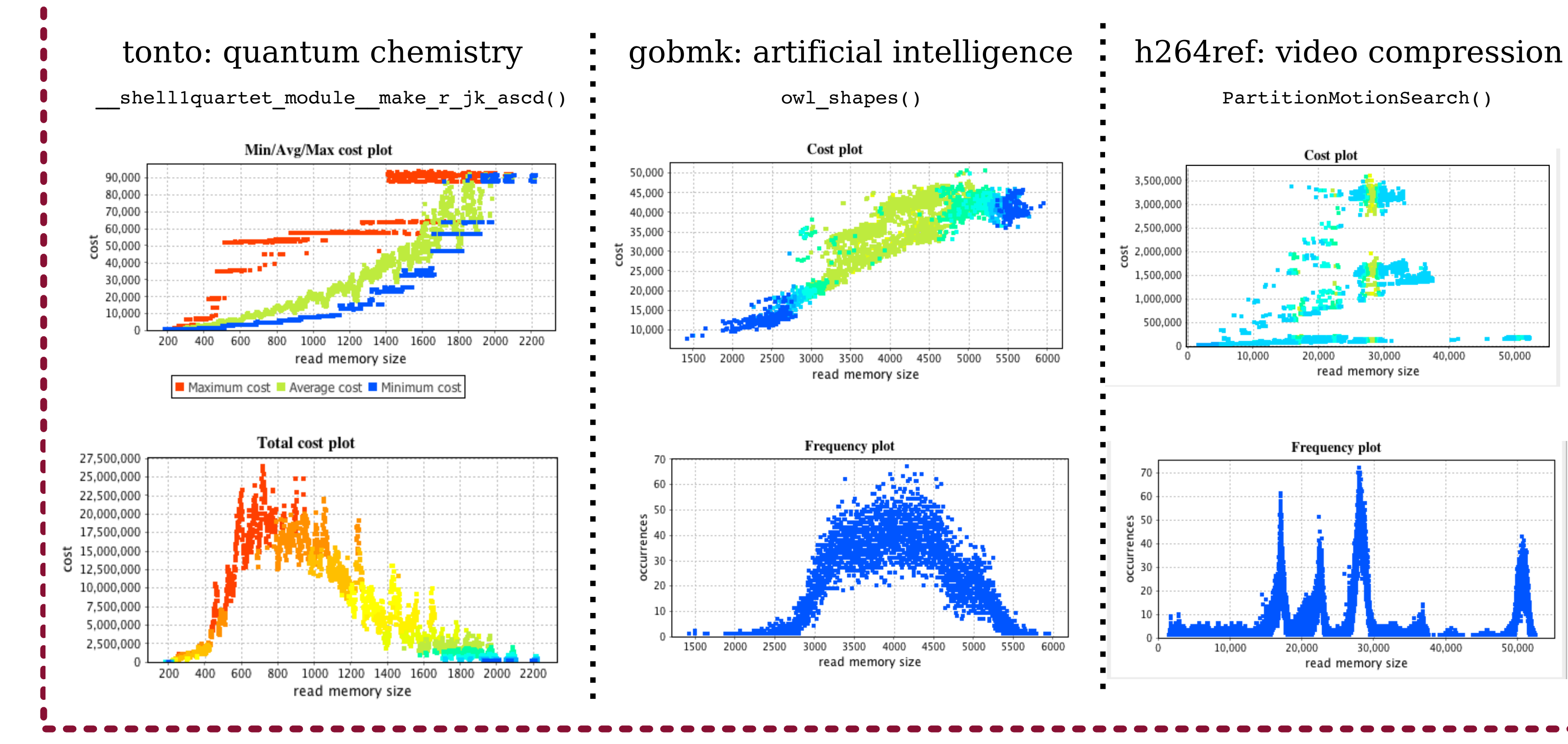